# **Simulation Research of AC Speed Control System Based on MATLAB/SIMULINK**

## **Sen Wang**

GD Power Daduhe Zhentou Dam Power Generation Co., Ltd., Leshan, Sichuan, 614700, China

#### **Abstract**

Starting from the mathematical model of asynchronous motor, this paper introduces a simulation model of asynchronous motor based on MATLAB/ SIMULINK, which only needs to input different motor parameters when used. On this basis, a typical vector control system is designed, and then MATLAB/SIMULINK simulation software is used to simulate the control system.

### **Keywords**

MATLAB/SIMULINK; asynchronous motor; vector control; simulation

# 基于 MATLAB/SIMULINK 交流调速系统的仿真研究

## 王森

国电大渡河枕头坝发电有限公司,中国·四川 乐山 614700

### 摘 要

从异步电动机的数学模型着手,论文介绍一种基于 MATLAB/ SIMULIN K 的异步电动机仿真模型, 使用时只需要输入不同 的电动机参数即可。在此基础上设计一个典型的矢量控制系统,然后利用 MATLAB/SIMULINK 仿真软件对该控制系统进行 仿真研究。

## 关键词

MATLAB/SIMULINK;异步电动机;矢量控制;仿真

# 1 引言

随着电力电子变流技术和交流电机控制理论的发展, 出 现了许多新型变流装置和交流电机的调速控制方法。众所周 知,异步电动机是一个高阶、非线性、强耦合的多变量系统, 再加上在变流装置的非正弦供电条件下运行,使经典的交流 电机理论和传统的控制系统分析方法不能完全适用现代交流 调速系统。采用计算机仿真的方法来分析研究交流电机及其 调速是解决这类工程问题的一种有效工具。利用目前国际上 最流行的仿真软件之一 MATLAB/ SIMUL IN K, 建立一个通 用的仿真模型,然后用到直接矢量控制系统中去,对该系统 进行仿真研究。

## 2 异步电动机的仿真模型

为了使仿真模型结果尽可能接近异步电动机的实际运行 情况,仿真模型应尽可能接近物理对象。由于异步电动机的 具有非线性、多变量、强耦合的性质,其模型的建立是否接 近实际的物理对象,是整个系统仿真结果是否接近实际情况 的关键。为此建立了基于静止两相坐标系的异步电动机的模 型 [1]。根据交流电机理论,列出鼠笼式异步电动机在静止两 相坐标系的方程。

电机转子磁链与电流的关系:

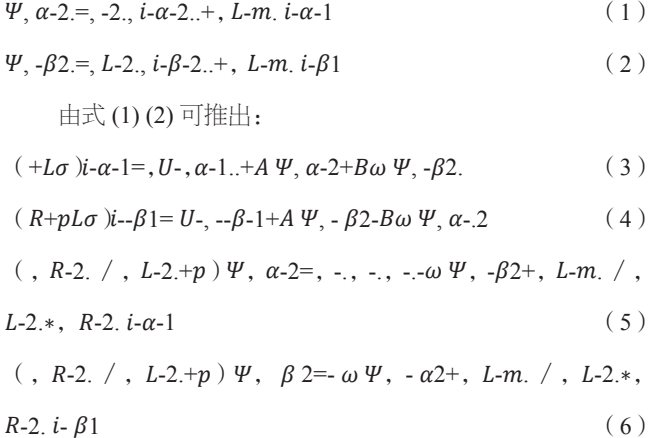

电机的电磁转矩方程:

# $Te = N-p.*, L-m. /, L-2.$  ( $i-\beta 1 \Psi, \alpha - 2 - i-\alpha - 1 \Psi, -\beta 2$ ) (7) 运动方程为:

 $Te-T L=J*, d \omega / N-p*, d t$  (8)

式中,R-1、R-2为定、转子电阻; L-1、L-2为定、转子自感;  $L$ - $m$  为定、转子间互感;  $\omega$  为电机转子的电气角速度; - $u\alpha$ -1、  $u\beta$ -1 为  $\alpha$ 、 $\beta$  轴定子电压;  $u\alpha$ -2 、 $u\beta$ 2 为  $\alpha$ 、 $\beta$  轴转子电压;  $i$ - $\alpha$ -1、 $i$ -- $\beta$ 1 为  $\alpha$ 、 $\beta$  轴定子电流;  $i$ - $\alpha$ -2 、 $i$ -- $\beta$ 2 为  $\alpha$ 、 $\beta$  轴转 子电流**: Ψ**, α-.2、Ψ, -β2 为 α、β轴转子磁链; Τe 为电磁转矩; TL 为负载转矩;N p 为电极对数;J 为机组的转动惯量;*R* = R1+L 2m/L22;  $L\sigma$ =L-1-L-2m / L-2; A=L m/L22\*R ;  $B = L$  m/L 2. 由式 (3)、(4)、(5)、(6)、(7)、(8) 建立电动机的仿真模型。 其中输入为uα1、uβ1,负载为TL。为实现电流滞环 SPWM 逆变器,图中增加了静止二相坐标到静止三相坐标系的电流 转换,输出为电流 *ia*、*ib*、*ic*,电磁转矩 (*e*),电机的转速 (ω), 通过 *n*= *Wx*60/ (2 \**pi* \**Np*) 转化为 *n*。

## 3 交流调速矢量控制系统

## 3.1 交流调速矢量控制系统的结构图

本系统结构的,逆变器采用电流滞环型 PWM 逆变器。 系统的给定量有参考转速 *ω*\* 和参考磁链 *Ψ*2\*,该系统采用磁 链、转速闭环控制,同时为了提高转速、磁链闭环控制解耦 性能,增加了一个转矩控制内环。这时,磁链对转矩的影响 相当于对转矩内环的一种扰动作用,因而受到转矩内环的抑 制,从而改善了转速,使它少受磁链变化的影响<sup>[2]</sup>。在每个 反馈环中, 采用 *PI* 调节器作为系统的调节器。总的控制思 路是:*ω\** 与电机反馈转速 *ω* 相比较后,通过 *PI* 调节器,输 出转矩信号 *T\**;再进一步与电机的反馈 *Te* 相比较,经由 *PI*  调节器,输出电流在 *M*、*T* 坐标系下的电流分量 *i\*t*1. 而 *Ψ*2\* 与磁链观测器测得转子磁链幅值 *Ψ*2 相比较, 通过一个 PI 调 节器,输出电流 *i\*m*1 . 由磁链观测器观测的转子磁链相位角, 经过坐标变换,可以得到参考电流 *ia\**、*ib\**、*ic\**,与电动机 的反馈定子电流 *ia*、*ib*、*ic* 相比较,通过一电流滞环 SPWM 比较器,输出电压送入异步电动机。

## 3.2 转子磁链观测器

转子磁链观测器的原理:反馈回的定子电流经过三相 / 两相变换成坐标系 *α*,*β* 轴系上的两面相电流 *iα*1、*iβ*1,再 经过 M、T 坐标系变换成定子电路在 M、T 轴系的两相电流

*im*1、*it*1,由以下式子可得到转子磁链 *Ψ*2:*im*1 =(*T*2*p*+1)*ψ*2/ *R*2。

由 上 式 可 得 到:*ψ*2 =*Lmim*1/(*T*2*p*+1),式中 *T*2*=Lr/ R*2——转子励磁时间常数。

 $\nabla \mathbb{R} \nrightarrow$  *it*2 = -*L* mit1 /*L r*  $\omega$  *s* = - $R2it2/w2$  $\widetilde{H}$  *W*  $\omega$ *s* =*L* mit1/T2 ψ 2  $\widetilde{m}$   $\omega$ =ω1 +ω s<sub>o</sub> 转子磁链的相位角是定子角频率的积分,即:

φ = ∫ ω d t

实践证明这种磁链观测器更适合微机实时仿真运算,容 易收敛,也易于实现[3]。

## 3.3 电流控制型 SPWM 逆变器仿真模型

假定电流滞环控制器逆变器由稳定的直流电源供电,考 虑逆变器所带来的滞后,则由文献中可得知,电流滞环控制  $S$ PWM 逆变器的控制原理是, 当 iA-Ia > 1, 输出为 1; 若 iA-Ia < -1,输出为 -1,否则输出保持不变。同样对 iB-ic 和 iC-ic 都适用。功率放大环节为带有限幅的放大器,正负限值 为 300。

当 C=0.00001 以防止被除数 (ψ2) 为 0 造成仿真停止。

### 3.4 控制器的调节器的取值

ASR、ACR 及 ATR 均采用 PI 调节器,参数如下:

速度调节器 (ASR): (kp1+k11/s)kp1=5, K11=15, 正负 限幅为 10V。

磁链调节器 (AψR): (Kp2+K12/s)Kp2=5, K12=15, 正 负限幅为 10V。

转矩调节器 (ATR): (Kp3+K13/s)Kp3=5, K13=10。

## 3.5 交流调速矢量控制系统的 SIMULINK 仿真模型

在 MATLAB/SIMULINK 里, 把异步电动机、坐标系的 转换、电流滞环 SPWM 逆变器封装成子系统。根据矢量控制 系统的结构原理,在 SIMULINK 连接起来 [4]。

## 4 仿真研究和结果

系统仿真采用 MATLAB 面向结构的 SIMULINK 仿真软 件。选用的异步电动机仿真电机数为:

 $p=1.7kW$ L nom=3.86A Tcnom=11.35N\*m nnom=1430r/min  $\cos \phi = 0.82$ 

 $R1=4.1 \Omega$ 

 $R2=2.5 \Omega$ 

 $L1=0.545H$ 

L2=0.553H

- Lm=0.510H
- $Np=2$
- J=0.02kg\*m2
- 仿真实验:

输入设定转速 320rad/s, 磁通输入为 0.95Wb, 3S 后额定 负载 TL=11.35N·m,经过 SIMULINK 仿真模型后得到相应的 的转速、磁通。

## 5 结语

(1)从仿真结果表明:该控制系统具有良好的静态性 能和动态性能,而且对负载具有快速的响应能力。

(2)采用 MATLAB/SIMULINK 对异步电动机模型和矢

量控制系统进行仿真。各种接收模块便于灵活高效地对各种 状态量进行观测和分析。模型有转速、磁通两个给定输入给 定量,如果用 SIMULINK 建立励磁函数发生器,使磁通在电 机基频以下保持恒定,基频以上磁通与频率成反比的降低, 这时只需转速一个给定是就可以使异步电动机恒磁通或恒功 率运行。可见模型为进一步研究变频调速系统提供基础模型。 只要在仿真模型中改变参数就可以实现不同的调速系统。

## 参考文献

- [1] 陈伯时 . 电力拖动自动控制系统 [M]. 北京 : 机械工业出版社 ,2009.
- [2] 黎英 , 邵宗凯 . 基于 MATLAB/SIMULINK 的异步电动机建模与仿 真 [J]. 电气传动自动化 ,1999(03):5-8.
- [3] 贾建强 , 韩如成 , 左龙 . 基于 MATLAB/SIMULINK 的交流电机调 速系统建模与仿真 [J]. 电机与控制学报 ,2000(02):91-93.
- [4] 薛定宇 . 控制系统计算机辅助设计——MATLAB 语言及应用 [M]. 北京 : 清华大学出版社 ,1998.